# **Money Management**

Product Tour

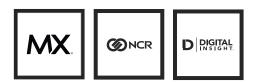

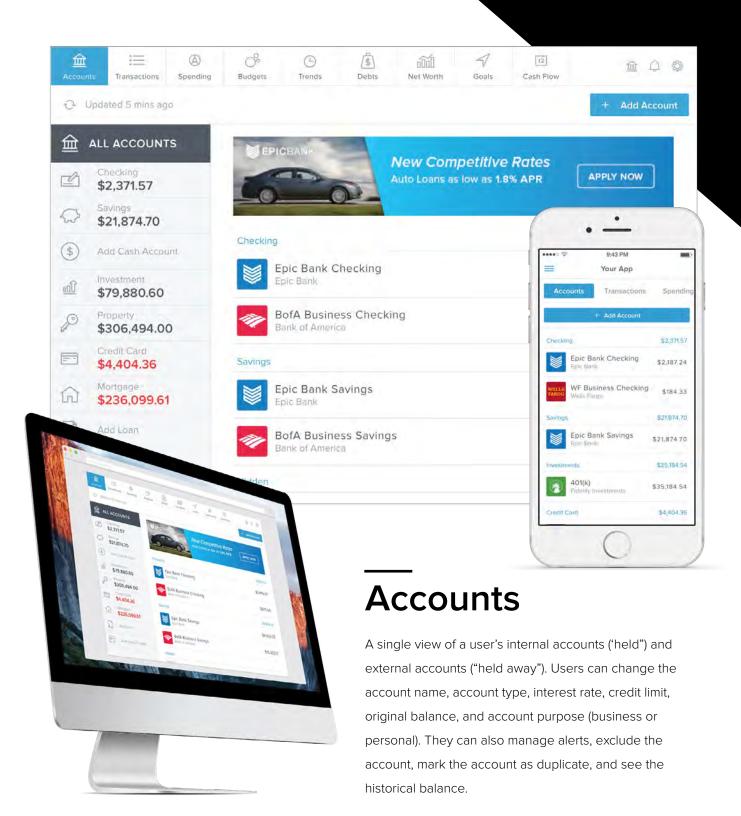

| Accounts | Transaction               | Spending      | 0 <sup>6</sup><br>Budgets | (\$)<br>Debts | aDal)<br>Net Worth | Goals  | <u>investments</u>      | [12]<br>Cash Flow  |            |              |
|----------|---------------------------|---------------|---------------------------|---------------|--------------------|--------|-------------------------|--------------------|------------|--------------|
| All Ac   | counts 👻                  |               |                           | ≮ Ja          | in 12 – Jan 28,    | 2017 > |                         |                    | -          | 4 ± 0        |
| Would    | d you like to             | categorize 14 | uncategorize              | ed transad    | ctions?            |        |                         | No T               | hanks      | Categorize   |
| DATE     |                           | PAYEE         |                           | C             | ATEGORY            |        | ACCOUNT                 |                    |            | AMOUNT       |
| • Pena   | ling                      | Mario's Pizze | ria                       | F             | ood & Dining       |        | Epic Bank (             | Checking 1170      | )          | \$10.78      |
| • Pena   | Pending Recurring Transfe |               | insfer to Savi            | Transfer      |                    |        | Epic Bank Checking 1170 |                    |            | \$150.00     |
| • Pena   | Pending Re                |               | Recurring Transfer from S |               | Transfer           |        |                         | Chase Savings      |            | +\$150.00    |
| Jul 17   | 7, 2017                   | Harmons       |                           | G             | foceries           |        | American E              | xpress             |            | \$33.09      |
| • Jul 17 | 7, 2017                   | Verizon Wirel | ess                       | B             | ills & Utilities   |        | Business M              | arket Checki       | ng         | \$121.64     |
| Jul 16   | 5, 2017                   | Direct Depos  | it                        | P             | aycheck            |        | Epic Bank (             | Checking 1170      | )          | + \$1.525.00 |
| 🚽 Jul 15 | 5, 2017                   | State Farm In | surance                   | A             | uto Insurance      |        | America                 |                    | • _        | _            |
| Jul 13   | 3, 2017                   | Spotify       |                           | N             | lusic              |        | Epic Bar                | 00000 <del>?</del> | 9:43       | PM           |
| 🖏 Jul 10 | 0, 2017                   | 2017 Target   |                           |               | ** SPLIT **        |        | Epic Bar                |                    | _          |              |
| 3 Jul 10 | 0, 2017                   | (Excluded) (  | l of U Hopsital           | H             | lealth & Fitness   |        | America                 | ounts Tr           | ansactions | Spending E   |

#### Transactions

An aggregate view of all transactions from internal and external accounts. Users can filter the view by account or date, as well as search the dataset for any keyword or amount. All of your tax deductible transactions can also be marked throughout the year, and then filtered for easy access while filing taxes. Other functions include the ability to add manual transactions and to export the list to a .csv file.

| =                           | Your App         |               |  |  |  |
|-----------------------------|------------------|---------------|--|--|--|
| unts                        | Transactions     | Spending Bud  |  |  |  |
| 12 Jan 1                    | – Jan 31, 2017 🛶 | 4 P           |  |  |  |
| 11010                       | 1912             | Alternati (3) |  |  |  |
| <ul> <li>Pending</li> </ul> | Slab Pizza       | 10.78         |  |  |  |
| Pending                     | Kneader's Bakery | 12.45         |  |  |  |
| • Jan 17                    | Harmons          | 3.09          |  |  |  |
| • Jan 15                    | State Farm       | 388.50        |  |  |  |
| • Jan 13                    | Spotify          | 10.65         |  |  |  |
| Jan 12                      | U of U Hospital  | 217,50        |  |  |  |
| Jan 8                       | Amazon.com       | 103,55        |  |  |  |
| Jan 6                       | Comcast          | 66.24         |  |  |  |
| Jan 6                       | Toys R Us        | 17.09         |  |  |  |
|                             | $\cap$           |               |  |  |  |
|                             |                  |               |  |  |  |

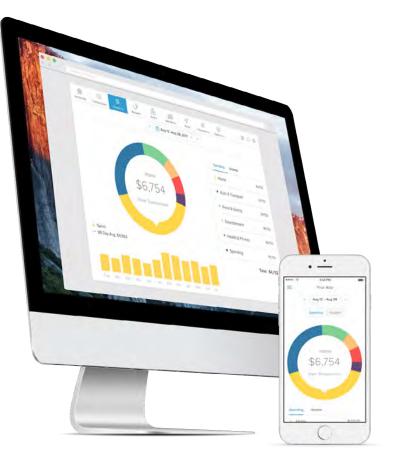

## Spending

A visualization of spending categories over a defined data range. Users can change the data range. Users can change the date range, view a visualization of income sources, and drill down to subcategories and transactions.

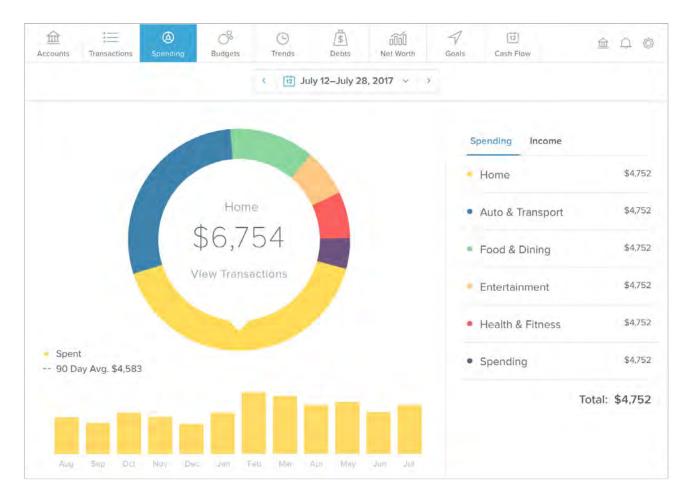

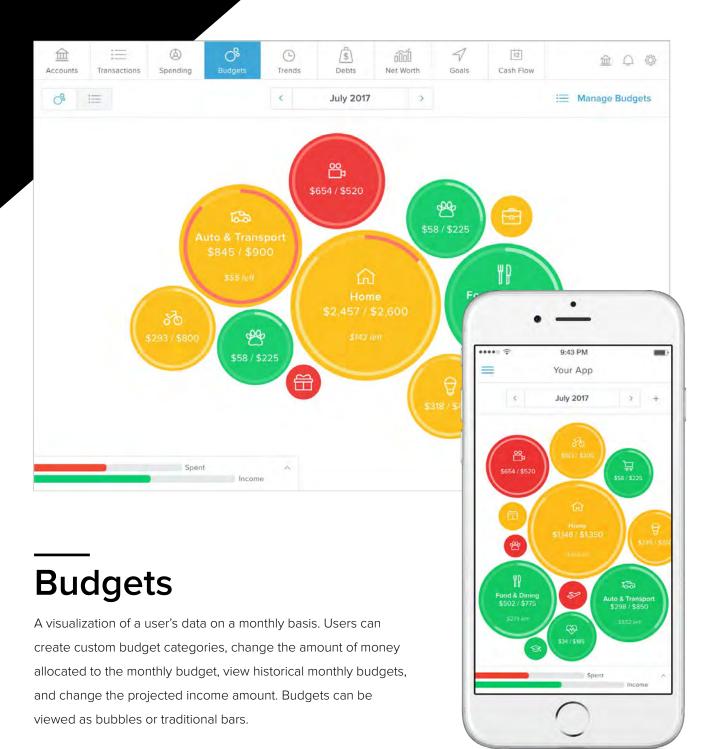

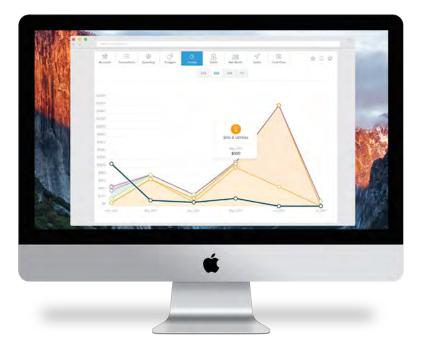

#### Trends

A visualization of spending over time divided into categories. Users can drill into subcategory views and see transaction details. They can also track income and define the date range over 3, 6, 9 or 12 months.

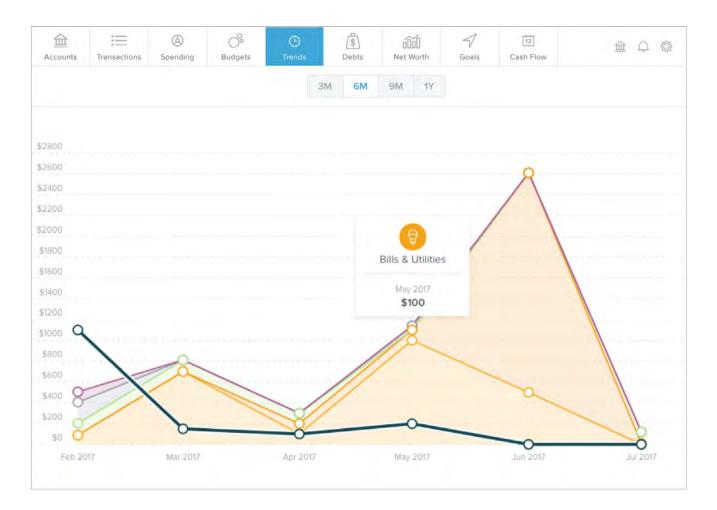

### Debts

A tool that enables users to manage a debt plan from their aggregated liability accounts. Users can view balances, APR, last payment date and minimum payment. They can also project debt payoff dates and prioritize the payoff of certain debts.

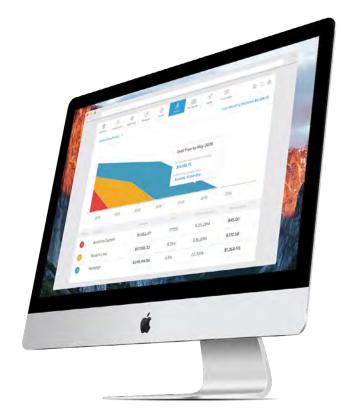

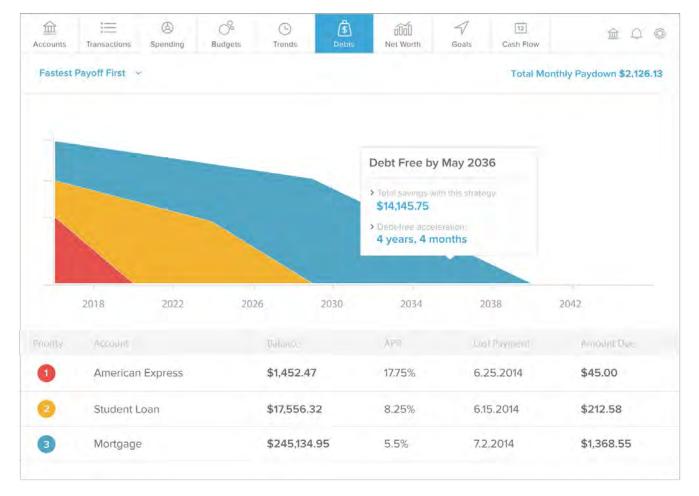

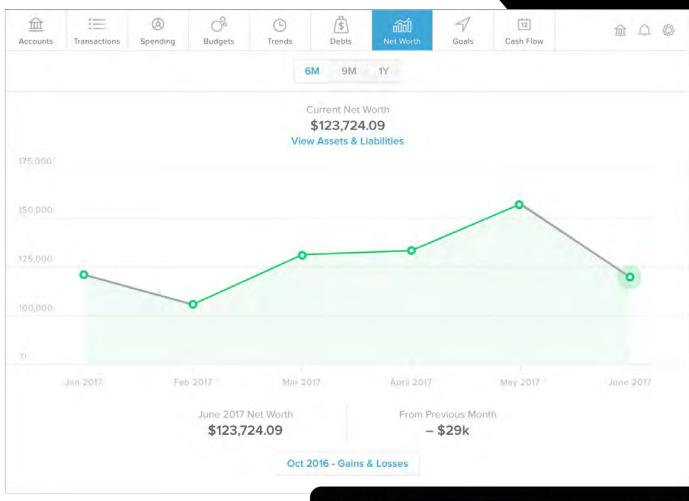

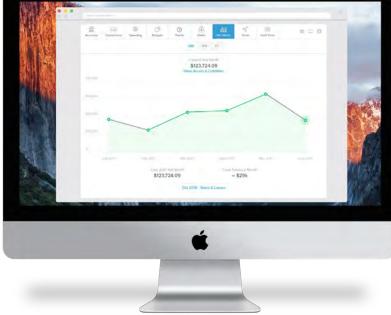

#### **Net Worth**

A visualization of a user's net worth over time. Users can drill into each month and see how certain transactions affect overall net worth. They can also define the date range over 3, 6, 9 or 12 months.

### Goals

A tool that enables users to manage and visualize their goals on a timeline. Users can create a goal, name it, and associate it with an internal or external account. They can also change the amount and priority of each goal, as well as the total amount available overall.

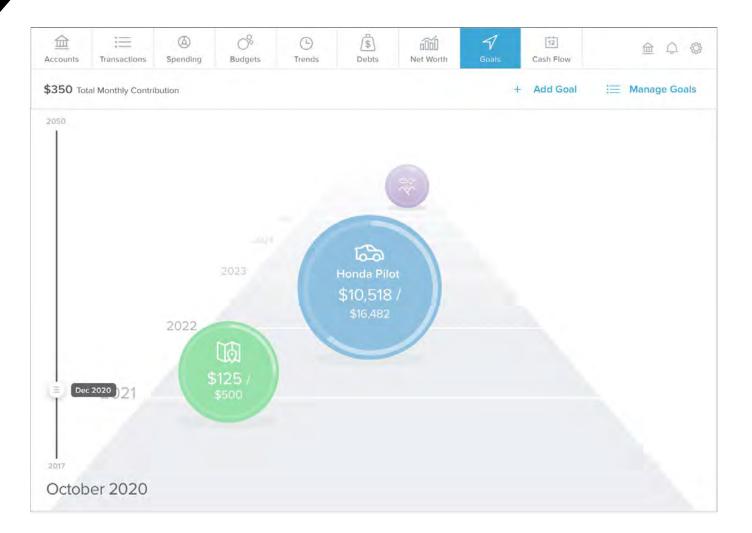

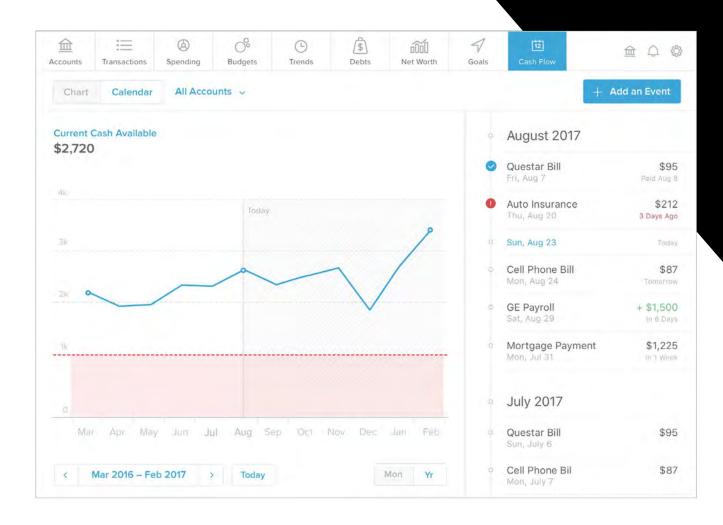

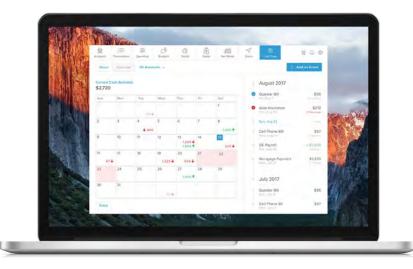

#### **Cash Flow**

A feature that identifies recurring deposits and payments to show spending trends in a clear, simplified view. Account holders can see the impact of additional recurring payments and take action by planning for future expenses.

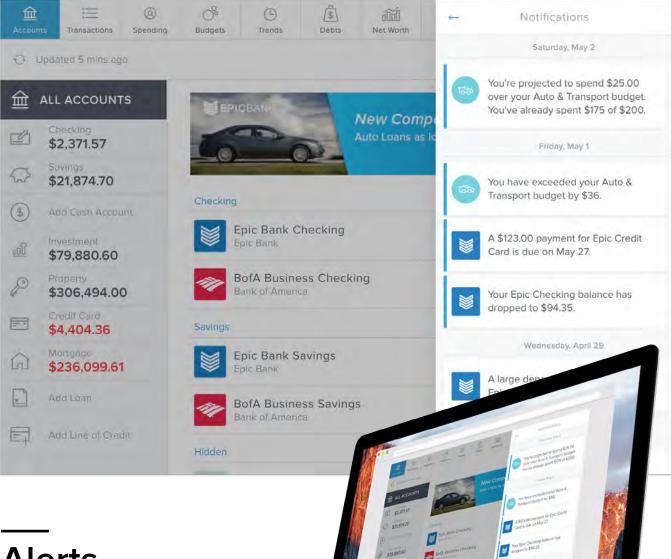

#### Alerts

A notification system that can send SMS and/or email messages to users, based on their preferences. Alerts include: Exceeded Budgets, Debt Payment Reminder, Low Account Balance, Large Deposit, Large Expense/Withdrawal and Fee Charged. Users can define alert thresholds on a per-account and a per-alert basis.

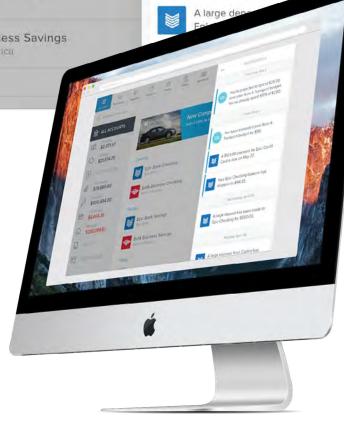

#### PLEASE REACH OUT TO YOUR RELATIONSHIP MANAGER OR TEAM CONNECT FOR ADDITIONAL INFORMATION

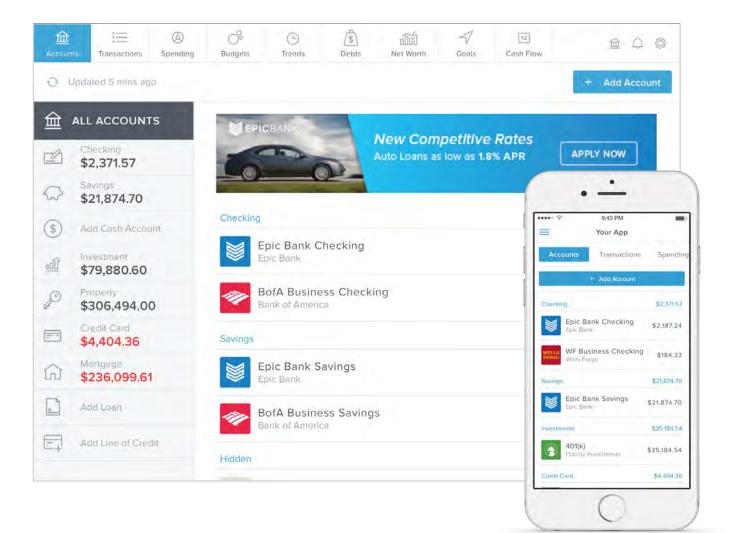